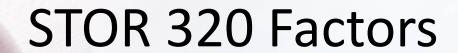

Lecture 11

Yao Li

Department of Statistics and Operations Research
UNC Chapel Hill

#### Introduction

- Read Chapter 15
- Additional Package
  - > library(forcats)
  - Part of the tidyverse
- For Variables with,
  - Fixed Set of Values
  - Known Set of Values
- Factors Are on a New Level

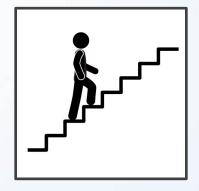

- Eye Color Distribution
  - Randomly Sample 50 People
  - Distribution via Bar Plot
  - How to Make More Informative?

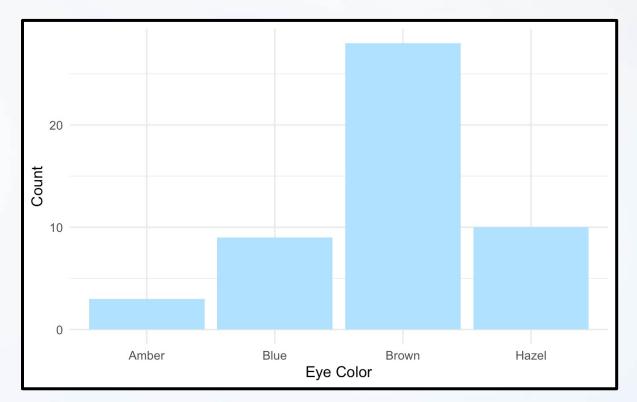

- Eye Color Distribution (Cont.)
  - Display Eye Colors Absent From Sample
  - > scale\_x\_discrete(drop=F)

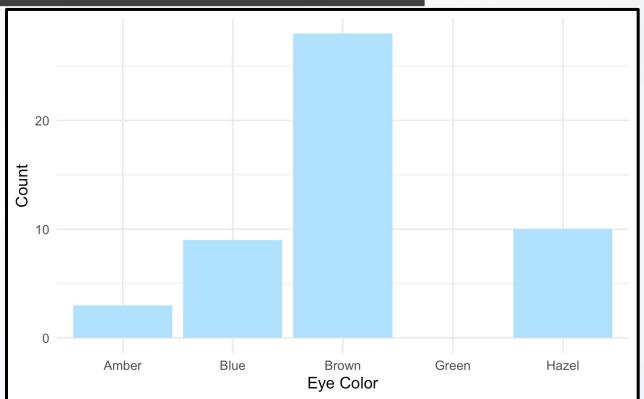

- Eye Color Distribution (Cont.)
  - Display in order

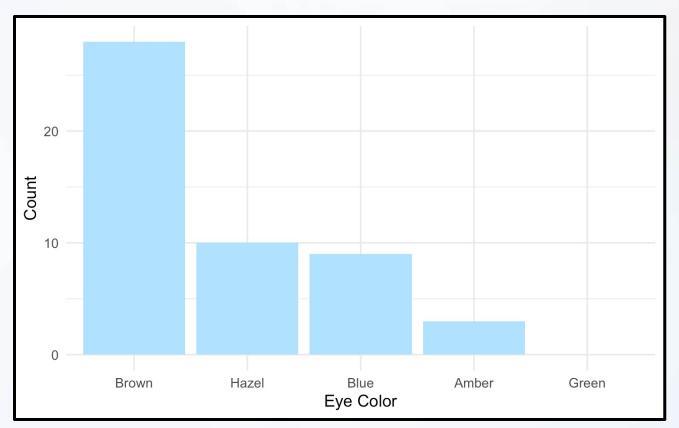

- Survey Results
  - How Would You Describe Dr. Example's Teaching?
    - Magical
    - Alright
    - Regular
    - Inferior
    - Offensive
  - Class of 80 Students Answer End-of-the-Year Survey

- Survey Results (Cont.)
  - Distribution of Results

What is Wrong?

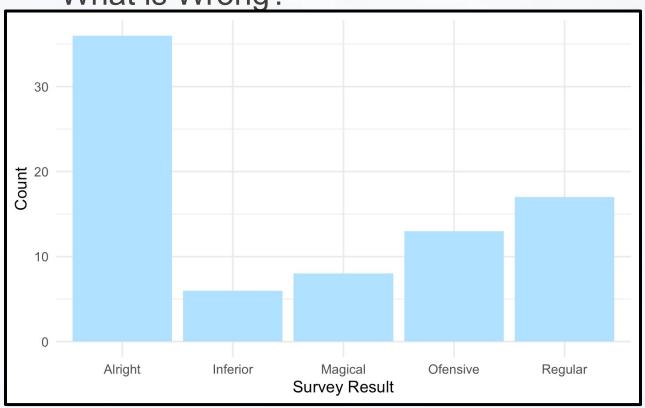

Survey Results (Cont.)

Ordinal Categorical Variable

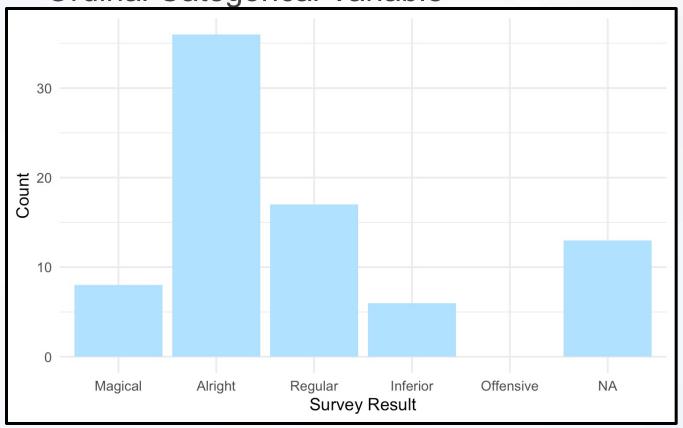

- Urbanicity
  - Classification {1,2,3,4}
  - Sample 1000 Households and Record Their Urbanicity
  - What Would Make this Better?

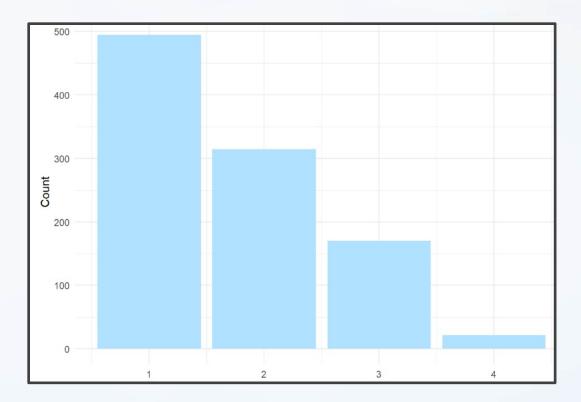

- Urbanicity
  - Data Dictionary
    - 1 = Metropolitan
    - 2 = Burbs
    - 3 = Rural
    - 4 = Isolated

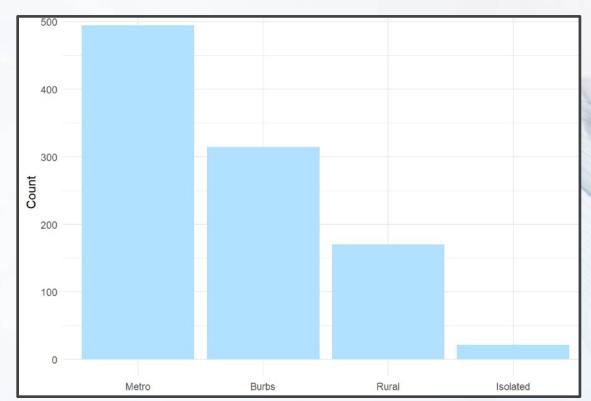

#### Factor Variable Architecture

Factor Variables
 Have Levels

```
Height = c("Tall", "Short", "Tall",
           "Tall", "Short", "Medium",
           "Short", "Medium", "Tall")
Height.fct = as.factor(Height)
print (Height)
## [1] "Tall"
                "Short" "Tall"
                                  "Tall"
                                           "Short" "Medium" "Short" "Medium"
## [9] "Tall"
levels (Height)
## NULL
print(Height.fct)
## [1] Tall Short Tall
                          Tall
                                   Short Medium Short Medium Tall
## Levels: Medium Short Tall
levels (Height.fct)
   [1] "Medium" "Short" "Tall"
```

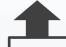

Default: Alphabetical

#### Factor: Level Order

Level Order May Be Specified

```
Height2.fct = factor(Height, levels=c("Short", "Medium", "Tall"))
levels(Height2.fct)

## [1] "Short" "Medium" "Tall"

print(Height2.fct)

## [1] Tall Short Tall Tall Short Medium Short Medium Tall

## Levels: Short Medium Tall
```

#### Factor: Label

Levels May Be
 Labeled

```
Height3.fct = factor(Height, levels=c("Short", "Medium", "Tall"),
                    labels=c("S", "M", "T"))
levels (Height3.fct)
## [1] "S" "M" "T"
print(Height3.fct)
## [1] TSTTSMSMT
## Levels: S M T
Height4.fct = factor(Height, levels=c("Short", "Medium", "Tall"),
                    labels=c("Short", "Not Short", "Not Short"))
levels (Height4.fct)
## [1] "Short" "Not Short"
print (Height4.fct)
## [1] Not Short Short
                         Not Short Not Short Short
                                                         Not Short Short
## [8] Not Short Not Short
## Levels: Short Not Short
```

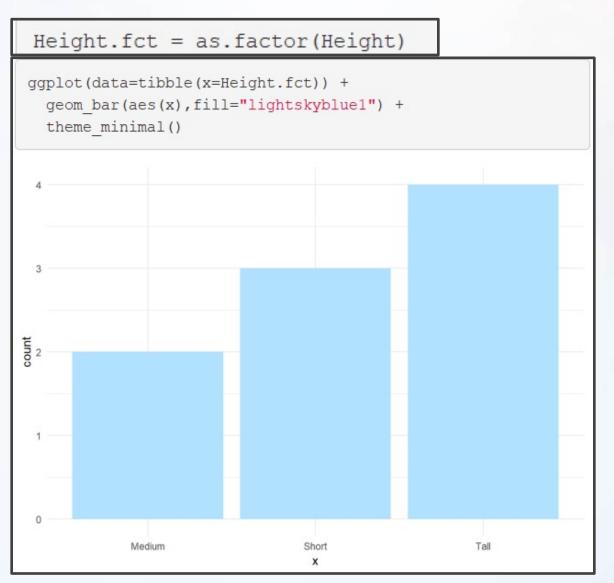

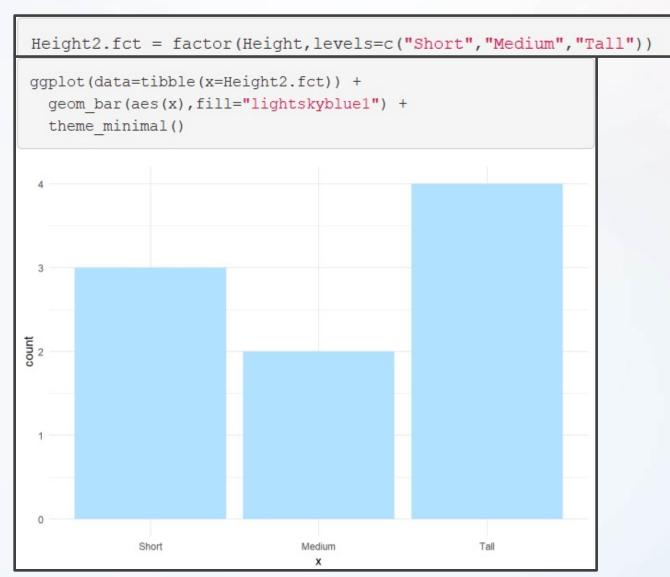

```
Height3.fct = factor(Height, levels=c("Short", "Medium", "Tall"),
                    labels=c("S", "M", "T"))
ggplot(data=tibble(x=Height3.fct)) +
   geom bar(aes(x),fill="lightskyblue1") +
   theme minimal()
count
```

```
Height4.fct = factor(Height, levels=c("Short", "Medium", "Tall"),
                    labels=c("Short", "Not Short", "Not Short"))
ggplot(data=tibble(x=Height4.fct)) +
  geom bar(aes(x), fill="lightskyblue1") +
  theme minimal()
                    Short
                                                  Not Short
```

## General Social Survey

University of Chicago

About the GSS

# The General Social Survey

Since 1972, the General Social Survey (GSS) has provided politicians, policymakers, and scholars with a clear and unbiased perspective on what Americans think and feel about such issues as national spending priorities, crime and punishment, intergroup relations, and confidence in institutions.

About the GSS

## General Social Survey

- Sample Provided in gss\_cat
- Factor Variables Included
  - Marital
  - Race
  - Income Range
  - Political Party
  - Religion
  - Denomination

```
Social=gss cat
glimpse (Social)
## Observations: 21,483
## Variables: 9
## $ year
             <int> 2000, 2000, 2000, 2000, 2000, 2000, 2000, 2000, 2000, ...
## $ marital <fct> Never married, Divorced, Widowed, Never married, Divor...
## $ age
            <int> 26, 48, 67, 39, 25, 25, 36, 44, 44, 47, 53, 52, 52, 51...
## S race
            <fct> White, White, White, White, White, White, White...
## $ rincome <fct> $8000 to 9999, $8000 to 9999, Not applicable, Not appl...
## $ partyid <fct> Ind, near rep, Not str republican, Independent, Ind, nea...
            <fre><fct> Protestant, Protestant, Orthodox-christian...
## $ reliq
             <fct> Southern baptist, Baptist-dk which, No denomination, N...
## $ tvhours <int> 12, NA, 2, 4, 1, NA, 3, NA, 0, 3, 2, NA, 1, NA, 1, 7, ...
```

Summary by Race

```
race.summary = Social %>%
           group by (race) %>%
           summarize (
             n=n(),
             avg.age=mean(age,na.rm=T),
             avg.tv=mean(tvhours,na.rm=T)
race.summary
## # A tibble: 3 x 4
   race n avg.age avg.tv
   <fct> <int> <dbl> <dbl>
## 1 Other 1959 39.5 2.76
## 2 Black 3129 43.9 4.18
## 3 White 16395 48.7 2.77
levels (Social$race)
## [1] "Other"
                                                        "Not applicable"
                       "Black"
                                        "White"
levels (race.summary$race)
## [1] "Other"
                                        "White"
                                                        "Not applicable"
                       "Black"
```

Comparing TV Hours

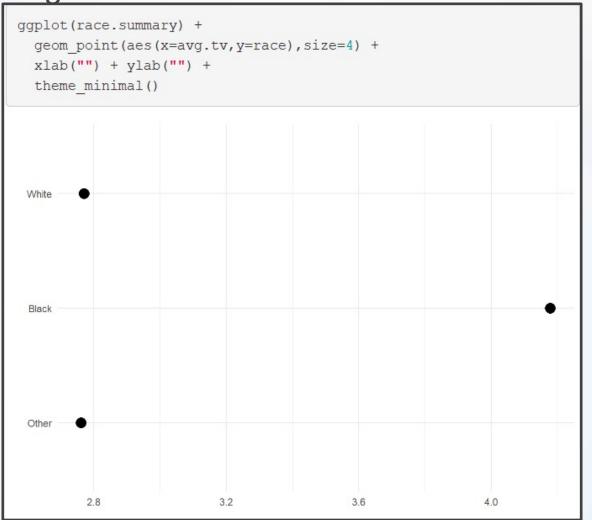

- fct\_reorder()
  - f = Factor Variable
  - x = Numeric Vector
  - fun = Optional Function If Multiple Values of x for Each Value of f (Default: Median)

Example 1: Reorder

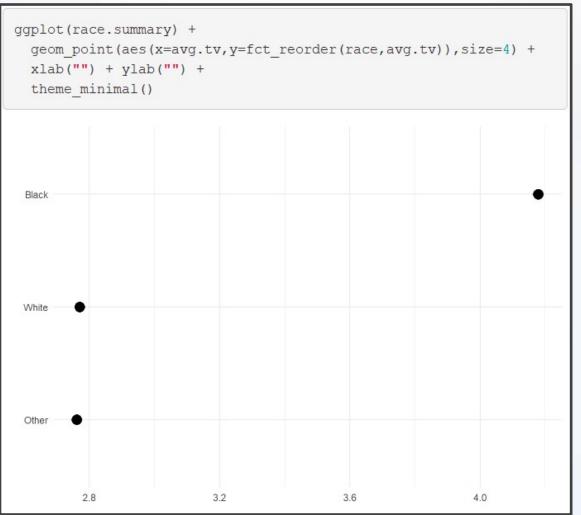

Example 2: Reorder

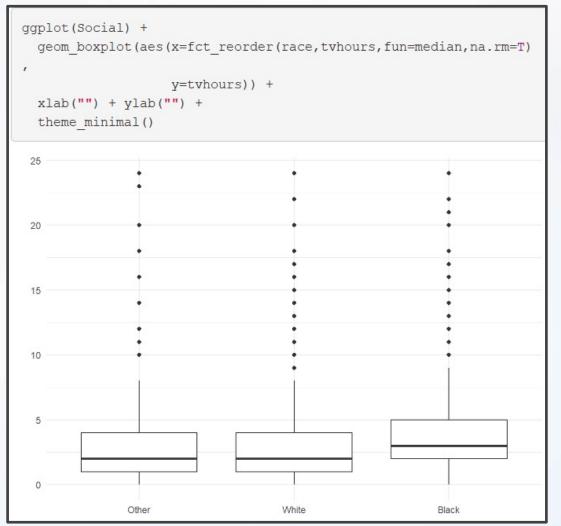

#### **Useful Functions**

- Other Useful Functions
  - fct\_relevel() = Specify Variable and the Specific Levels You Want in The Front
  - fct\_rev() = Specify Variable and Reverses the Level Order
  - fct\_infreq() = Order Levels Based on Increasing
     Frequency
- Combine Functions as Necessary

# Types of Ordering

- Different Types of Ordering
  - Nominal = "Arbitrary"
  - Ordinal = "Principled"
- Example: Race vs Income
  - Race Levels are Arbitrary
  - Income Levels are Principled

Income Levels are Principled

```
levels(Social$rincome)

## [1] "No answer" "Don't know" "Refused" "$25000 or more"

## [5] "$20000 - 24999" "$15000 - 19999" "$10000 - 14999" "$8000 to 9999"

## [9] "$7000 to 7999" "$6000 to 6999" "$5000 to 5999" "$4000 to 4999"

## [13] "$3000 to 3999" "$1000 to 2999" "Lt $1000" "Not applicable"
```

Original Boxplot

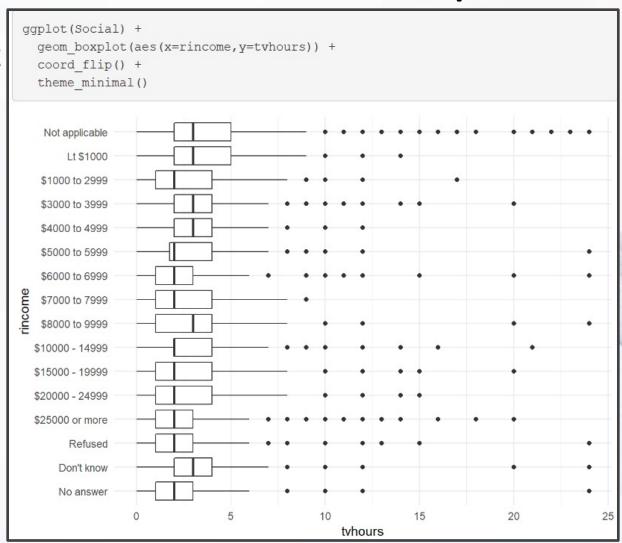

Pull `Not applicable` to the front

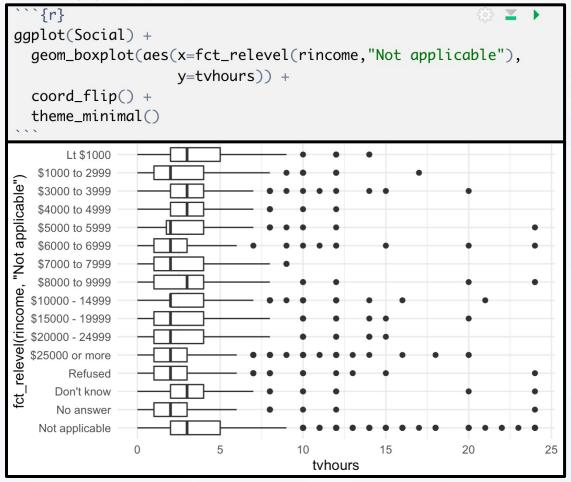

Level Change + Rev

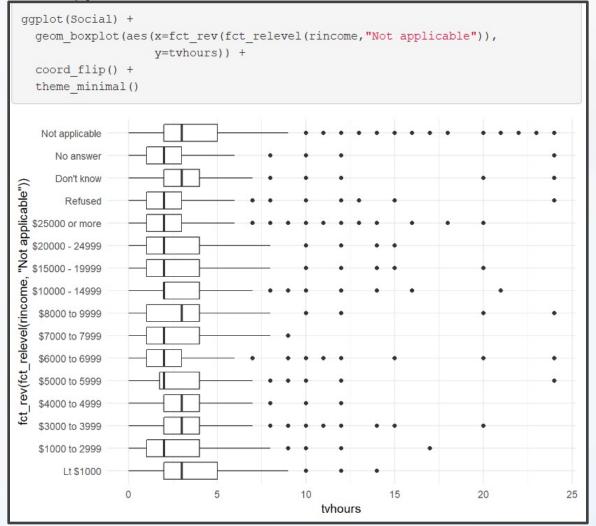

# **Modifying Factor Levels**

- Purpose for Modifying Levels
  - Abbreviate or Better Names
  - Collapse Unimportant Levels
  - Group Categories
- Useful Functions
  - fct\_recode() = Rename Levels
  - fct\_collapse() = Collapse Levels
  - fct\_lump() = Automatically Group Levels

# **Modifying Factor Levels**

Marital Counts

#### Recode Levels

Example 1: Recode Levels

```
Marriage2 = Social %>%
            mutate (marital2=fct recode (marital,
                   "Unknown" = "No answer",
                   "Single" = "Never married"
            1) 8>8
            count (marital, marital2) %>%
            mutate(prop=n/sum(n))
print (Marriage2)
## # A tibble: 6 x 4
  marital marital2 n prop
   <fct> <fct> <fct> <int> <dbl>
  1 No answer Unknown 17 0.000791
  2 Never married Single 5416 0.252
  3 Separated
                Separated 743 0.0346
  4 Divorced
                Divorced 3383 0.157
  5 Widowed
                Widowed 1807 0.0841
## 6 Married
                Married
                         10117 0.471
```

## Collapse Levels

Example 2:Collapse Levels

```
## # A tibble: 6 x 4
## marital marital2 n prop
## <fct> <fct> <int> <dbl>
## 1 No answer Confused 17 0.000791
## 2 Never married Alone 5416 0.252
## 3 Separated Confused 743 0.0346
## 4 Divorced Alone 3383 0.157
## 5 Widowed Alone 1807 0.0841
## 6 Married Together 10117 0.471
```

# **Lumping Levels**

Example 3: Lumping Levels

```
Marriage4 = Social %>%
           mutate(marital2=fct lump(marital)) %>%
            count (marital, marital2) %>%
           mutate(prop=n/sum(n))
print (Marriage4)
## # A tibble: 6 x 4
    marital marital2
                               n
                                   prop
           <fct>
    <fct>
                          <int>
                                 <dbl>
## 1 No answer Other
                              17 0.000791
## 2 Never married Never married 5416 0.252
## 3 Separated Other 743 0.0346
## 4 Divorced Divorced 3383 0.157
## 5 Widowed
             Other
                          1807 0.0841
## 6 Married
               Married
                            10117 0.471
```

# **Lumping Levels**

Example 3: Lumping Levels

```
Marriage5 = Social %>%
            mutate(marital2=fct lump(marital,2)) %>%
            count (marital, marital2) %>%
            mutate(prop=n/sum(n))
print (Marriage5)
## # A tibble: 6 x 4
    marital marital2
                                n
                                    prop
           <fct>
    <fct>
                           <int>
                                    <dbl>
  1 No answer Other
                               17 0.000791
  2 Never married Never married 5416 0.252
                           743 0.0346
  3 Separated Other
  4 Divorced Other
                             3383 0.157
## 5 Widowed
             Other
                             1807 0.0841
## 6 Married
               Married
                             10117 0.471
```